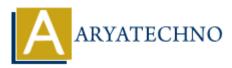

# AWS SQS

Topics : <u>AWS</u> Written on <u>December 08, 2023</u>

Amazon Simple Queue Service (SQS) is a fully managed message queuing service provided by Amazon Web Services (AWS). It enables decoupling of the components of a cloud application, allowing them to run independently and scale horizontally.

Here are some key features and concepts related to AWS SQS:

## 1. Decoupling Components:

 SQS enables the decoupling of components within a distributed system by allowing one component to send a message to a queue, and another component to retrieve and process the message from the queue.

#### 2. Message Queues:

 SQS uses a distributed architecture to provide a scalable and reliable message queue service. Messages are stored in a highly available manner, ensuring durability and reliability.

#### 3. Queue Types:

- **Standard Queues:** Provide at-least-once delivery, where messages might be delivered more than once but are not delivered in a specific order.
- **FIFO Queues (First-In-First-Out):** Guarantee that messages are processed exactly once and in the order in which they are sent.

## 4. Message Retention:

• SQS retains messages in a queue for a configurable duration (1 minute to 14 days). After this period, messages are automatically deleted.

#### 5. Visibility Timeout:

 When a consumer retrieves a message from the queue, the message becomes invisible to other consumers for a specified period known as the visibility timeout. This prevents multiple consumers from processing the same message simultaneously.

#### 6. Scaling:

 $\circ~$  SQS can handle a virtually unlimited number of messages per second, allowing you to scale your applications seamlessly.

# 7. Access Control:

 $\circ\,$  IAM (Identity and Access Management) can be used to control access to SQS queues, allowing you to set fine-grained permissions.

# 8. Dead Letter Queues (DLQ):

 SQS supports Dead Letter Queues, where messages that cannot be processed successfully after a certain number of attempts are moved to a designated queue for further analysis.

# 9. Monitoring and Logging:

• SQS integrates with AWS CloudWatch for monitoring. You can set up CloudWatch Alarms to receive notifications based on SQS metrics.

# 10. Encryption:

 $\circ\,$  Messages can be encrypted in transit using HTTPS, and at rest using AWS Key Management Service (KMS).

## 11. Long Polling:

• SQS supports long polling, allowing the server to wait until a message is available in the queue before sending a response, reducing the number of empty responses.

### 12. Event-Driven Architecture:

• SQS is often used in event-driven architectures, enabling communication between different services and components in a decoupled manner.

© Copyright Aryatechno. All Rights Reserved. Written tutorials and materials by <u>Aryatechno</u>